# Datasheet 10 I/Os Digital Module CPU ESP32

# 💓 Industrial Shields

#### Technical Features PLC 10 I/Os DIGITAL MODULE - ESP32

| MODEL TYPE          | 10 I/Os                                                  |
|---------------------|----------------------------------------------------------|
| Input Voltage       | 12 to 24Vdc (Fuse protection (2.5A) Polarity protection) |
| Input rated voltage | 24Vdc                                                    |
| Rated Power         | 30 W                                                     |
| l max.              | 1.5A                                                     |
| Size                | 100x45x115                                               |
| Clock Speed         | External: 240 MHz Internal: 8 MHz                        |
| Flash Memory        | 4 MB                                                     |
| SRAM                | 4 MB                                                     |
| PSRAM               | 2 MB                                                     |
| Communications      | USB - RS485 - ETH - WiFi - BLE                           |

#### **General Features**

| Power supply voltage            | DC power supply                                                                                                    | 12 to 24Vdc     |
|---------------------------------|----------------------------------------------------------------------------------------------------|-----------------|
| Operating voltage range         | DC power supply                                                                                                    | 11.4 to 25.4Vdc |
| Power consumption               | DC power supply                                                                                                    | 30 VAC MAX.     |
| External power supply           | Power supply voltage                                                                                                    | 24Vdc           |
|                                 | Power supply voltage                                                                                                    | 300Ma           |
| Insulation resistance           | 20MΩ min.at 500Vdc between the AC terminals and the protective earth terminal.                                                                              |                 |
| Dielectric strength             | 2.300 VAC at 50/60 Hz for one minute with a<br>leakage current of 10mA max.<br>Between all the external AC terminals and the<br>protective ground terminal. |                 |
| Shock resistance                | 80m/s2 in the X, Y and Z<br>2 times each.                                                                                                    | direction       |
| Ambient temperature (operating) | 0° to 60°C                                                                                                    |                 |
| Ambient humidity (operating)    | 10% to 90% (no condensa                                                                                                    | tion)           |
| Ambient environment (operating) | With no corrosive gas                                                                                                    |                 |
| Ambient temperature (storage)   | -20° to 60°C                                                                                                    |                 |
| Power supply holding time       | 2ms min.                                                                                                    |                 |
| Weight                          | 350g max.                                                                                                    |                 |

### INPUTS (x10)

| 0 to 3.3 to 24 Vdc<br>Input Impedance: 27K<br>Separated PCB ground<br>Rated Voltage: 10Vac |
|--------------------------------------------------------------------------------------------|
| 220 Vac (3 – 48 Vdc)<br>Input Impedance: 54K<br>Rated Voltage: 220 VAc                     |
| l min: 2 to 12 mA<br>Opto-isolation<br>Rated Voltage: 24 Vdc                               |
| Antipolarity + Overcurrent<br>(220 Ac)                                                     |
|                                                                                            |

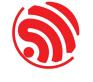

## OUTPUTS (x10)

| Digital Isolated 220V Vdc<br>Output Relay - (x10)<br>Galvanic Isolation<br>Diode protected for Relay |
|----------------------------------------------------------------------------------------------------|
|----------------------------------------------------------------------------------------------------|

#### Expandability

ModbusRTU with RS485: 32 elements

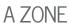

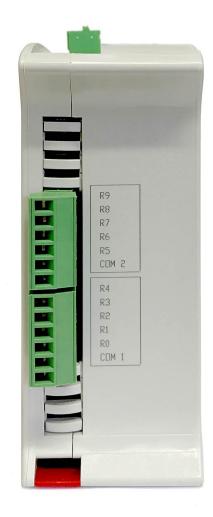

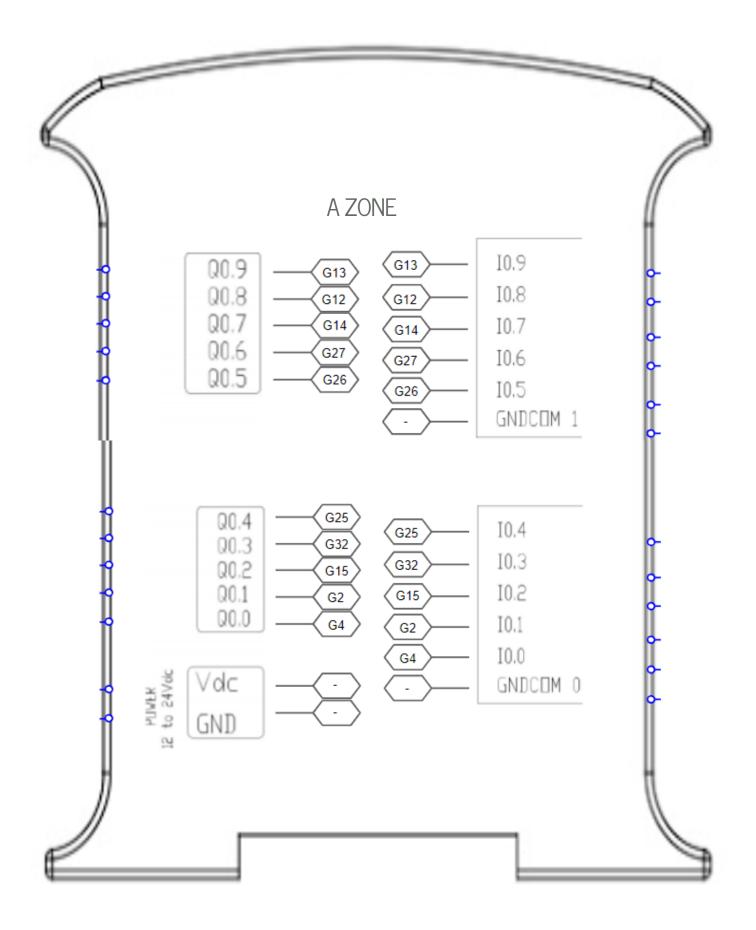

# Industrial Shields

#### Performance Specifications

| Arduino Board        | ESP32 DevKit C (3.3V)                                                                                                    |  |
|----------------------|----------------------------------------------------------------------------------------------------|--|
| Control method       | Stored program method                                                                                                    |  |
| I/O control method   | Combination of the cyclic scan and immediate refresh processing methods.                                                            |  |
| Programming language | Arduino IDE. Based on wiring (Wiring is an Open Source electronics platform composed of a programming language. "similar to the C") |  |
| Microcontroller      | ESP32                                                                                                    |  |
|                      | http://arduino.cc/en/Tutorial/HomePage                                                                                              |  |

| Install Arduino IDE and the Industrial Shields boards                                                                                                    | Warrings                                                                                                    |
|----------------------------------------------------------------------------------------------------|----------------------------------------------------------------------------------------------------|
| The steps to follow to install our equipment's to Arduino IDE are:                                                                                                 | Warnings •••<br>Unused pins should not be connected. Ignoring the directive may damage the controller.                                                                                                    |
| • Open the Arduino IDE, versión 1.8.0 or superior. If you don't have it yet , you can download here                                                                | Before using this product, it is the responsibility of the user to read the product's User Guide and all accompanying documentation.                                                                                                    |
| <ul> <li>https://www.arduino.cc/en/Main/Software .</li> <li>Press the "Preferences" option to "File" menu and open the</li> </ul>                                  | Industrial Shields PLCs must be powered between 12Vdc and 24Vdc. If a higher voltage is supplied to the equipment can suffer irreversible damage.                                                                                                    |
| preferences window.                                                                                                    | Maintenance must be performed by qualified personnel familiarized with the construction, operation, and hazards involved with the control.                                                                                                    |
| <ul> <li>In the text box "Additional boards manager URLs", add the direction:<br/>http://apps.industrialshields.com/main/arduino/boards/package_ind</li> </ul>     | Maintenance should be performed with the control out of operation and disconnected from all sources of power.                                                                                                    |
| <ul> <li>vstrialshields_index.json</li> <li>Close the preferences window with the "OK" button.</li> </ul>                                                          | The Industrial Shields Family PLCs are Open Type Controllers. It is required that you install the M-Duino PLC in a housing, cabinet, or electric control room. Entry to the housing, cabinet, or electric control room should be limited to authorized personnel.                 |
| • Click on "Tools" menu, and open the "Boards" submenu, and click the<br>"Boards Manager" option, to open the Boards Manager window.                               | Inside the housting, cabinet or electric control room, the Industrial Shields PLC must be at a minimum distance from the rest of the components of a minimum of 25 cm, it can be severely damaged.                                                                                |
| $\cdot$ Search "industrial<br>shields" to the search filter and select to the list and click "Install"                                                             | Failure to follow these installation requirements could result in severe personal injury and/or property damage. Always follow these requirements when installing M-Duino family PLCs.                                                                                            |
| • Close the "Boards Manager". Once it is performed that steps, you are available to select each PLC that you wish to work on "Tools" -> "Boards" : M-Duino         | In case of installation or maintenance of the M-Duino please follow the instructions marked in the Installation and Maintenance section on the User Guide.                                                                                                    |
| To get more information:<br>https://www.industrialshields.com/first-steps-with-the-industrial-<br>arduino-based-plc-s-and-the-panel-pc-s-raspberry-pi-based#boards | Do not disconnect equipment when a flammable or combustible atmosphere<br>is present.<br>Disconnection of equipment when a flammable or combustible atmosphere<br>is present may cause a fire or explosion which could result in death, serious<br>injury and/or property damage. |

## Symbology

|             | Indicates that the equipment is suitable for direct current only; to identify relevant terminals              |
|-------------|----------------------------------------------------------------------------------------------------|
| $\sim$      | Indicates that the equipment is suitable for alternating current only, to identify relevant terminals         |
|             | To identify the control by which a pulse is started.                                                          |
|             | To identify an earth (ground) terminal in cases where neither the symbol 5018 nor 5019 is explicily required. |
| $\otimes$   | To identify the switch by means of which the signal lamp(s) is (are) switched on or off.                      |
| CE          | CE marking indicates that a product complies with applicable European Union regulations                       |
| $\triangle$ | Indicates a potentially hazardous situation which,<br>if not avoided, could result in death or serious injury |
| 4           | To indicate hazards arising from dangerous voltages                                                           |